Lübeck, den 22. Oktober 2012

Prof. Dr. V. Linnemann Stefan Werner Universität zu Lübeck Institut für Informationssysteme

# **Anfrageverarbeitung**

Wintersemester 2012/2013 **1. Block**

Das Ziel dieses ersten Blocks ist es, ein vereinfachtes relationales Einbenutzer-Datenbanksystem ohne Optimierung und Transaktionsverwaltung zu erstellen.

- Der Benutzer kann an die Datenbank Anfragen in **Simple SQL** stellen. **Simple SQL** beinhaltet sowohl lesende als auch schreibende Anfragen.
- Die SQL-Anfragen werden in eine Anfrage der relationalen Algebra übersetzt
- und anschliessend auf relationalen, persistenten Tabellen ausgeführt.
- Für den weiteren Verlauf steht ein Kostenmaß für die Ausführungszeit von lesenden **Simple SQL**-Anfragen zur Verfügung sowie Beispieldaten eines Buchversands.

Das Ausgangs-Java-Eclipse-Projekt **Anfrageverarbeitung\_Start** kann von der Übungsseite zur Vorlesung heruntergeladen werden.

## **Aufgabe 1: Anfragen der Relationalen Algebra**

In diesem Teil sollen Java-Klassen geschrieben werden, die Anfragen der relationalen Algebra mittels einer Baumstruktur modellieren. Alle Anfragen in **Simple SQL** werden zunächst in eine kanonische Form der relationalen Algebra überführt. Später ist diese kanonische Form der Ausgangspunkt für Optimierungsprozesse. Ganz allgemein lässt sich eine **Simple SQL**-Anfrage in die folgende kanonische Form überführen.

• In Simple SQL:

```
SELECT <Spaltennamen>
FROM <Tabellenname 1>,...,<Tabellenname n>
WHERE <Bedingungen>
```
• In Relationaler Algebra:

```
\pi<sub><Spaltennamen></sub>(
\sigma_{\leq \text{Bedingungen}}(\leq \text{Table} 1 \geq \times ... \times \leq \text{Table} 1 \geq m))
```
Bedingungen sind boolesche Ausdrücke in einer kanonischen Form. Implementieren Sie alle benötigten Klassen als Bestandteil des Packages **relationenalgebra**. Das Klassendiagramm in Abbildung 1 ist ein Vorschlag zur Modellierung relationaler Anfragen und darin benötigter boolescher Ausdrücke, die ausgehend von **Simple SQL** entstehen können.

## **Aufgabe 2: Schreibende Anfragen**

Neben rein lesenden Anfragen bietet **Simple SQL** auch schreibende Anfragen, wie zum Beispiel create table und insert. Der Einheitlichkeit halber sollen auch diese Anfragen in Ausdrücke einer erweiterten relationalen Algebra überführt werden. Implementieren Sie die hierfür benötigten Java-Klassen ebenfalls im Package **relationenalgebra**. Das Klassendiagramm in Abbildung 2 zeigt eine mögliche Lösung.

# **Aufgabe 3: Simple SQL** → **Relationale Algebra**

Nun stehen alle Java-Klassen zur Verfügung, um einen Syntaxbaum in **Simple SQL** sowie Ausdrücke der relationalen Algebra zu repräsentieren. In dieser Aufgabe soll nun die Überführung eines **Simple SQL**-Syntaxbaums in einen Ausdruck der relationalen Algebra implementiert werden. Der resultierende Ausdruck der relationalen Algebra soll sich in der bereits eingeführten kanonischen Form befinden. Verwenden Sie für die Übersetzung einer **Simple SQL**-Anfrage in die entsprechende relationale Anfrage das Visitor-Muster indem Sie eine Klasse **SimpleSQLToRelAlgVisitor**, die von **parser.visitor.ObjectDepthFirst** erbt, implementieren.

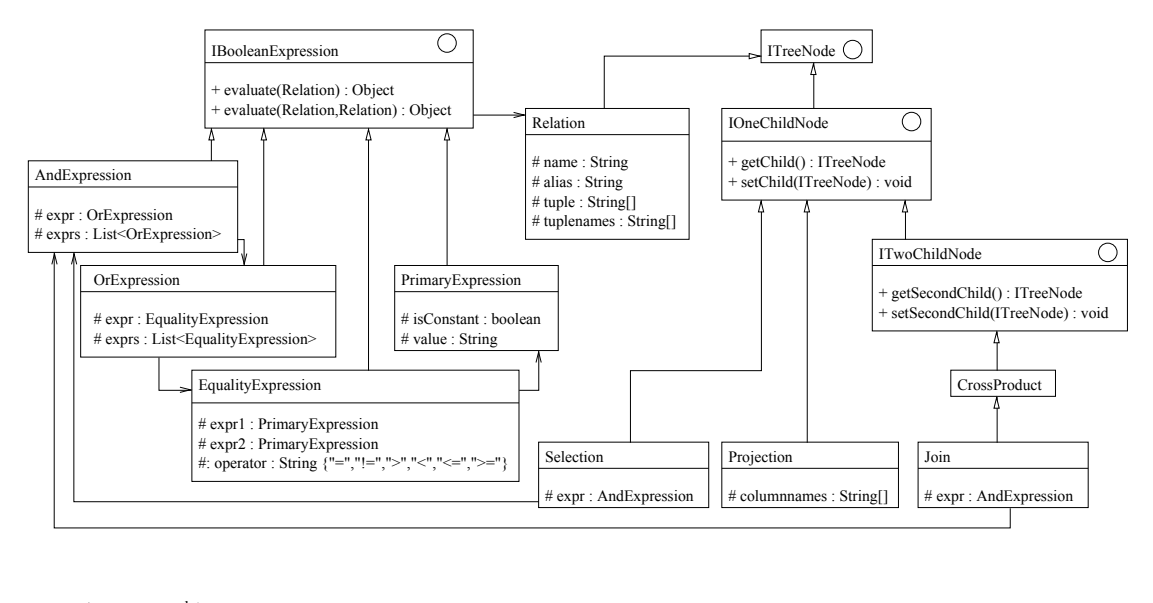

: implementiert bzw. erweitert : verwendet

Abbildung 1: Klassen zur Modellierung relationaler Anfragen

#### **Aufgabe 4: Datenbanktabellen**

In dieser Aufgabe werden die persistenten Tabellen der relationalen Datenbank modelliert. In dieser stark vereinfachten relationalen Datenbankversion soll das folgendermaßen geschehen. Die Datenbank ist ein Dateiverzeichnis. Tabellen der Datenbank werden auf einzelne Dateien innerhalb des Datenbankverzeichnisses abgebildet. Die Tabellendatei wird mittels Java eigener Objektserialisierung erzeugt. Implementieren Sie hierfür die Klasse **database.Table**. Ein Vorschlag für die Struktur der Klasse ist in Abbildung 3 dargestellt. Die toString Methode sollte so überschrieben werden, dass eine Datenbanktabelle samt Inhalt geeignet ausgegeben wird.

#### **Aufgabe 5: Einfache Ausführung**

In dieser Aufgabe wird die eigentliche Ausführung eines Ausdrucks der relationalen Algebra implementiert. Der Ausdruck der relationalen Algebra muß in Operationen, die auf den Tabellen der Datenbank arbeiten, übersetzt werden. Implementieren Sie hierfür gegebenenfalls die Methoden der Klasse **main.Main**.

#### **Aufgabe 6: Kostenmaß**

In dieser Aufgabe soll ein Kostenmaß für die Ausführungszeit lesender Anfragen implementiert werden. Neben der reinen Ausführung der Anfrage sollen nun zusätzlich auch noch deren Kosten berechnet und ausgegeben werden. Wenn die Funktion

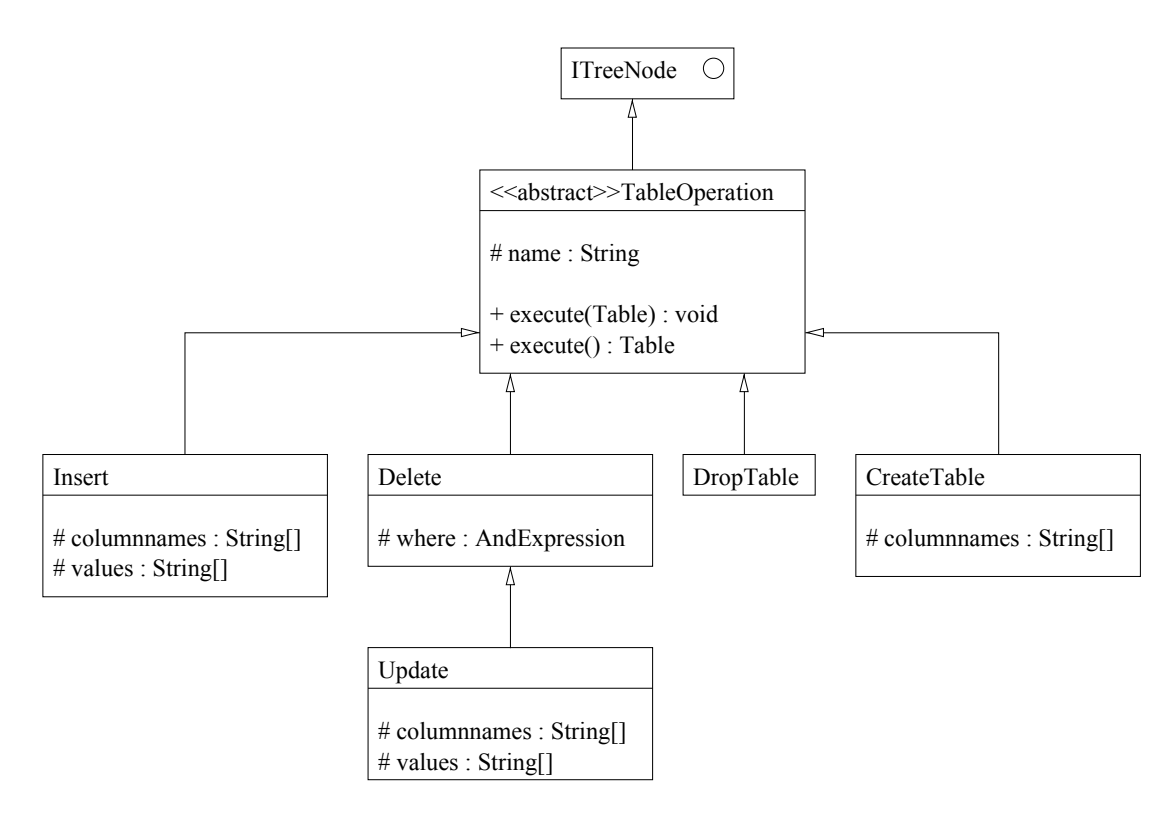

Abbildung 2: Klassen zur Modellierung schreibender Anfragen

 $Zeilen(T)$  die Zeilenanzahl einer Tabelle und die Funktion  $Spalten(T)$  deren Spaltenanzahl liefert, dann können die Kosten für lesende Anfragen wie folgt ermittelt werden. Im Falle einer Selektion bzw. eines Joins werden mittels  $Zeilen_s(T)$  allerdings nur diejenigen Zeilen zurück gegeben, die tatsächlich überprüft worden sind.

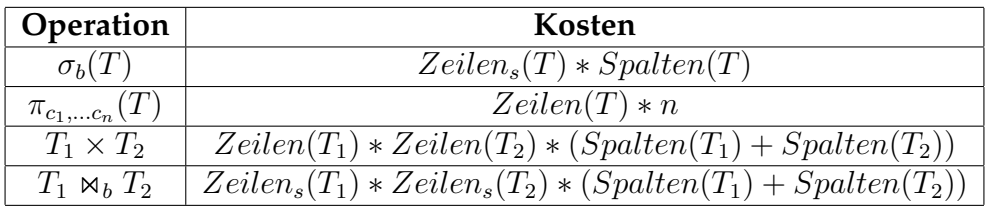

Erweitern Sie hierfür die Tabellenklasse und weitere betroffene Klassen geeignet, beziehungsweise implementieren neue.

## **Aufgabe 7: Beispieldaten**

Das Projekt beinhaltet eine Textdatei namens kundendb.txt, die **Simple SQL**-Befehle zur Erzeugung einer Testdatenbank enthält. Erweitern Sie die Klasse main.Main, so dass eine Datei mit **Simple SQL**-Befehlen eingelesen und abgearbeitet werden kann. Jeder einzelne Befehl wird mit einem Semikolon abgeschlossen. Führen Sie anschliessend

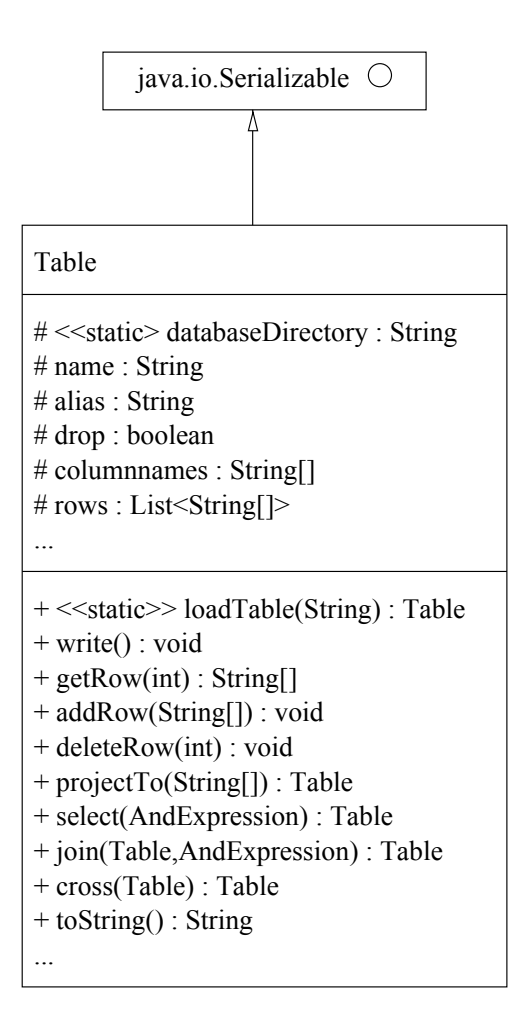

Abbildung 3: Klasse zur Modellierung einer Datenbanktabelle

die Beispiel-Anfragen der Datei sql.txt aus und geben Sie die berechneten Kosten an.

**Abgabetermin:** Montag, den 26. November 2012 in der Übung